**Move The Music Crack Free PC/Windows [Latest]**

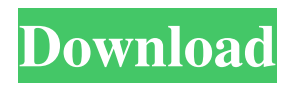

# **Move The Music [Updated-2022]**

- Move The Music is a music file copier that allows you to select a song or collection from the CD, and copy it to a selected folder on your computer. - The player is able to change songs from the CD, and then save the chosen song. - The music collection is easy to understand: you just select the folder you want to copy, and click the "Copy" button, and it will copy. Move The Music: - A simple player where you can specify the name of the folder where the music will be saved, and then click "Copy", you are ready to play the music. - It supports the following formats: - MP3 - WAV - OGG - MP4 - FLAC - OGG - MP3 - OGG - MP4 - FLAC - OGG - MP3 - FLAC - OGG - MP4 - FLAC - OGG - MP3 - FLAC - OGG - MP4 - FLAC - OGG - MP3 - FLAC - OGG - MP4 - FLAC - OGG - MP3 - FLAC - OGG - MP4 - FLAC - OGG - MP3 - FLAC - OGG - MP4 - FLAC - OGG - MP3 - FLAC - OGG - MP4 - FLAC - OGG - MP3 - FLAC - OGG - MP4 - FLAC - OGG - MP3 - FLAC - OGG - MP4 - FLAC - OGG - MP3 - FLAC - OGG - MP4 - FLAC - OGG - MP3 - FLAC - OGG - MP4 - FLAC - OGG - MP3 - FLAC - OGG - MP4 - FLAC - OGG - MP3 - FLAC - OGG - MP4 - FLAC - OGG - MP3 - FLAC - OGG - MP4 - FLAC - OGG - MP3 - FLAC - OGG - MP4 - FLAC

#### **Move The Music**

- 1. When there is a music file, cursor will point to the file at the beginning of the input box. - 2. Click this input box to copy music files from CD. - 3. When there is no music file, cursor will point to the beginning of the second input box. - 4. Click this input box to open file selection dialog window. - 5. Click the file which you want to copy. - 6. Click overwrite to overwrite the file. - 7. Click the OK button to start copy music files. - 8. Ctrl + F5 will close the program. Version1.0 You can try it Free Download Now HG Music Converter is a cross-platform music player, converter and CD ripper, which can help you deal with the most common formats of music and audio formats. It can convert all music and audio files to MP3, WMA, FLAC, APE, WAV, OGG, AC3, AC4, etc. and convert MP3, WMA, FLAC, APE, WAV, OGG, AC3, AC4 to other formats. It can rip CD, convert audio, copy songs, mix songs and share music with Windows Media Player. HG Music Converter can convert all of your music collection into your computer easily, and support all of the most commonly used audio and music formats. This software also allows you to rip audio tracks from a CD with fast speed. It can convert MP3, WMA, FLAC, APE, WAV, OGG, AC3, AC4, AAC, etc. music and audio files to various formats such as WAV, AC3, AC4, FLAC, MP3, OGG, etc. Moreover, it is a cross-platform audio player, converter, and CD ripper, which can help you convert all audio and music formats to MP3, WMA, FLAC, APE, WAV, OGG, etc. It can also convert MP3, WMA, FLAC, APE, WAV, OGG, etc. to other formats. This software also allows you to rip audio tracks from a CD with fast speed. Key features: 1. Convert all music and audio files to MP3, WMA, FLAC, APE, WAV, OGG, AC3, AC4, etc. 2. Rip CD with fast speed 3. 77a5ca646e

## **Move The Music Crack+**

Move The Music is able to copy audio files from a CD (any kind) to your computer. ...for more informations or to leave feedback about this product. Feedback about the Move the Music product Please leave a good feedback about this app! Also for more informations visit us Please Like this video if you enjoy this video. Thanks ...there are no other apps like Move the Music. What Move the Music has that other apps does not have, is that it is really fast and it copies a lot of audio files with just a few clicks, so it is really useful when you have a lot of music or you want to backup your music. What Move the Music has that other apps does not have, is that it is really fast and it copies a lot of audio files with just a few clicks, so it is really useful when you have a lot of music or you want to backup your music. For more informations visit us at ...there are no other apps like Move the Music. What Move the Music has that other apps does not have, is that it is really fast and it copies a lot of audio files with just a few clicks, so it is really useful when you have a lot of music or you want to backup your music. What Move the Music has that other apps does not have, is that it is really fast and it copies a lot of audio files with just a few clicks, so it is really useful when you have a lot of music or you want to backup your music. For more informations visit us at Best Music Tricks #1. Transcoding Spotify. This is my first video, and for some reason it took over 7 years to put it up! As you can imagine, I've been a victim of Spotify's DRM for quite a while. Which is why I decided to make a video on how to "strip" your DRM from Spotify. Here's a quick tutorial on what you need to do: 1. Create an Spotify account here - 2. Sign in 3. Press "o" on any track and drag it over

#### **What's New In Move The Music?**

Move The Music is a software application that is able to move audio files from CD to computer. Move The Music is very easyto-use and very fast, it will copy the mp3 or mp4 files from CD with just one click! All you have to do is to specify the folder you want to move the files and the work is done! How to use it · Put all music file in one direction and point the first input box to it (supports up to 3 ex. x:abc we point to X;a it will copy from a, b, and c). · The second input box point it to the folder that the music will go. · Click overwrite to overwrite the exits file · Click One Folder to list from los of direction to 1 direction · Click copy If One Folder is not selected the music will be: ArtistAlbumMusic.\* For Quick Exit (Boss come) Press Ctrl + F5 because when copying you can't stop it. Description: Move The Music is a software application that is able to move audio files from CD to computer. Move The Music is very easy-to-use and very fast, it will copy the mp3 or mp4 files from CD with just one click! All you have to do is to specify the folder you want to move the files and the work is done! How to use it · Put all music file in one direction and point the first input box to it (supports up to 3 ex. x:abc we point to  $X$ ;a it will copy from a, b, and c).  $\cdot$  The second input box point it to the folder that the music will go.  $\cdot$  Click overwrite to overwrite the exits file  $\cdot$  Click One Folder to list from los of direction to 1 direction · Click copy If One Folder is not selected the music will be: ArtistAlbumMusic.\* For Quick Exit (Boss come) Press Ctrl + F5 because when copying you can't stop it. Description: Move The Music is a software application that is able to move audio files from CD to computer. Move The Music is very easy-to-use and very fast, it will copy the mp3 or mp4 files from CD with just one click! All you have to do is to specify the folder you want to move the files and the work is done! How to use it · Put all music file in one direction and point the first input box to it (supports up to 3 ex. x:abc we point to X;a it will copy from a, b, and c).  $\cdot$  The second

## **System Requirements:**

Windows XP, Windows Vista, Windows 7 Processor: Intel Pentium 4 3.0 GHz Memory: 1 GB Graphics: Nvidia Geforce 3, Radeon X300, ATi Rage Pro 3.0 Network: Broadband Internet connection Sound: DirectX 9.0 compatible sound card Installation Size: 400 MB File Size: 705 MB Note: You can also install directly from your ISO using VirtualBox or VMware. System Requirements:Windows XP, Windows Vista, Windows

Related links:

<http://www.giffa.ru/businesscustomer-service/fxr-foxer-crack-updated-2022/> [https://ihunt.social/upload/files/2022/06/RLoAtEpnoz91QWSnjYSl\\_06\\_201f0d313196db4f91209e42de1a2bca\\_file.pdf](https://ihunt.social/upload/files/2022/06/RLoAtEpnoz91QWSnjYSl_06_201f0d313196db4f91209e42de1a2bca_file.pdf) <https://kcmuslims.com/advert/microsoft-sharedview-8-0-3328-0-crack-full-version-pc-windows/> <http://tlcme.org/2022/06/06/world-wind-multimedia-annotations-crack-activation-key-download-3264bit-march-2022/> [https://pra-namorar.paineldemonstrativo.com.br/upload/files/2022/06/Qhc1BRgZpCMLbuUC52Kd\\_06\\_b4c4bbf01adc4c05125](https://pra-namorar.paineldemonstrativo.com.br/upload/files/2022/06/Qhc1BRgZpCMLbuUC52Kd_06_b4c4bbf01adc4c051250cc879dabc2e5_file.pdf) [0cc879dabc2e5\\_file.pdf](https://pra-namorar.paineldemonstrativo.com.br/upload/files/2022/06/Qhc1BRgZpCMLbuUC52Kd_06_b4c4bbf01adc4c051250cc879dabc2e5_file.pdf) <https://alternantreprise.com/non-classifiee/calizo-crack-win-mac-2022-latest/> [http://www.educaf.pro/wp-content/uploads/2022/06/Hidden\\_Cmd\\_Detector.pdf](http://www.educaf.pro/wp-content/uploads/2022/06/Hidden_Cmd_Detector.pdf) <https://www.siriusarchitects.com/advert/stellar-migrator-for-ms-exchange-crack-free-download-latest-2022/> [https://rookbrand.com/wp-content/uploads/2022/06/Sky\\_Dynamic\\_Theme.pdf](https://rookbrand.com/wp-content/uploads/2022/06/Sky_Dynamic_Theme.pdf)

<https://serene-oasis-53917.herokuapp.com/catexan.pdf>